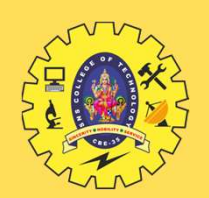

# SNS COLLEGE OF TECHNOLOGY

Coimbatore-35 An Autonomous Institution

**Accredited by NBA – AICTE and Accredited by NAAC – UGC with 'A+' Grade**<br>Approved by NBA – AICTE and Accredited by NAAC – UGC with 'A+' Grade<br>Approved by AICTE, New Delhi & Affiliated to Anna University, Chennai Approved by AICTE, New Delhi & Affiliated to Anna University, Chennai

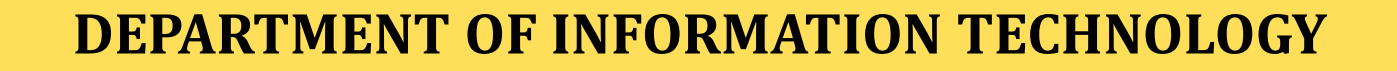

# PROBLEM SOLVING TECHNIQUES AND C PROGRAMMING **GE OF TECHNOLOGY**<br>
Coimbatore-35<br>
utonomous Institution<br>
Cand Accredited by NAAC – UGC with 'A+' Grade<br>
Delhi & Affiliated to Anna University, Chennai<br> **NFORMATION TECHNOLOGY<br>
CHNIQUES AND C PROGRAMMING**<br>
I YEAR - I SEM<br> An Autonomous Institution<br>
Idby NBA – AICTE and Accredited by NAAC – UGC with 'A+' Grade<br>
Id by AICTE, New Delhi & Affiliated to Anna University, Chennai<br> **ENT OF INFORMATION TECHNOLOGY<br>
INIT OF INFORMATION TECHNOLOGY**<br>
I EXECUTION TECHNOLOGY<br>
TECHNIQUES AND C PROGRAMMING<br>
TECHNIQUES AND C PROGRAMMING<br>
TECHNIQUES AND C PROGRAMMING<br>
2 – C Programming Basics<br>
TOPIC 5 – Variables

11/3/2023 Variables / Problem Solving Technique and C Programming/ Aruna A/IT/SNSCT

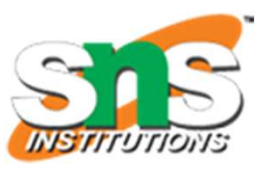

1

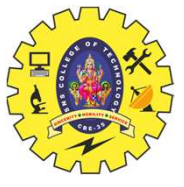

## VARIABLES

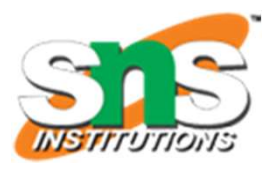

VARIABLES<br>  $\mathbb{R}^3$ <br>  $\mathbb{R}^4$  Variable is basically nothing but the name of a memory location that we use for storing data.

VARIABLES<br>
Variable is basically nothing but the name of a memory location that we use for storing data.<br>
Evariables are the storage areas in a code that the program can easily manipulate.<br>
Every variable in C language has Every variable is basically nothing but the name of a memory location that we use for storing data.<br>
Evariables are the storage areas in a code that the program can easily manipulate.<br>
Every variable in C language has som **Example 18 ANIABLES**<br>Variable is basically nothing but the name of a memory location that we use for storing data.<br>Variables are the storage areas in a code that the program can easily manipulate.<br>Every variable in C lang **Example 18 AVARIABLE**<br>Variable is basically nothing but the name of a memory lot<br>Variables are the **storage areas** in a code that the program<br>Every variable in C language has some specific type- that<br>the variable, the ran **The name of a variable can be a composition of digits, letters, and also underscore characters.** The name of the character must begin with either an underscore or a letter.<br>
Let the straight can be a composition of digit Variable is basically nothing but the name of a memory location that we use for storing data.<br>Variables are the **storage areas** in a code that the program can easily manipulate.<br>Every variable in C language has some specif Evariables are the **storage areas** in a code that the program can easily manipulate.<br>
Every variable in C language has some specific type- that determines the layout and the size of the memory of<br>
the variable, the range

11/32412/2020 Variables / Problem Solving Technique and C Programming/ Aruna A/IT/SNSCT

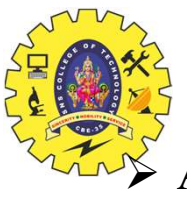

# VARIABLES

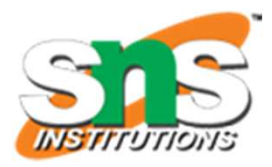

A variable is a data name that may be used to store a data value.

 $\triangleright$  A variable may take different values at different times during execution.

- $\triangleright$  Some examples of variables' names are:
	- Average
	- height
	- Total
	- Counter\_1
	- class\_strength

 $\triangleright$  variable names may consist of letters, digits, and the underscore() character

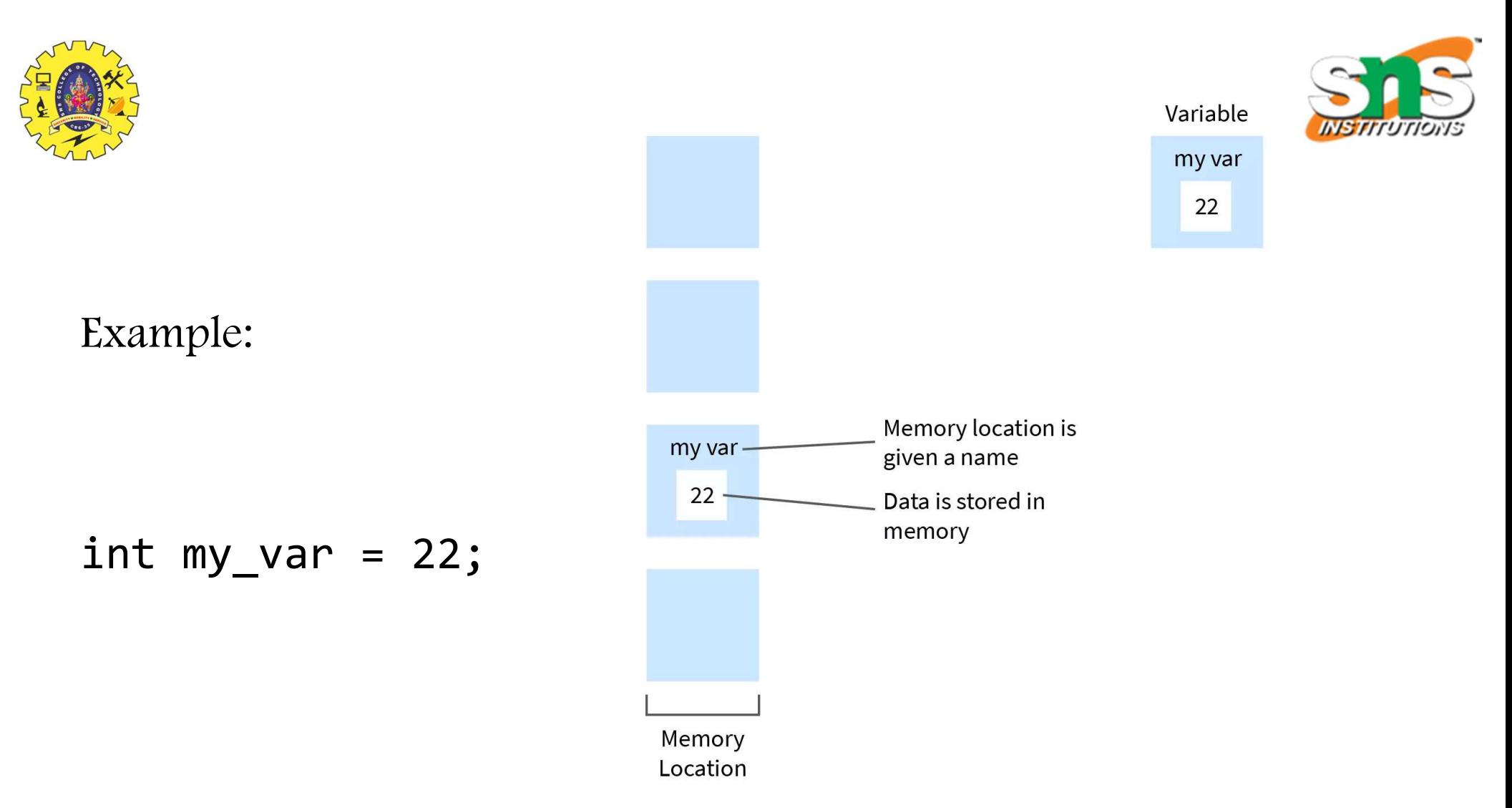

11/3/2023

Variables / Problem Solving Technique and C Programming/ Aruna A/IT/SNSCT 4 (2008) 44

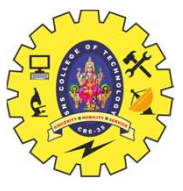

# RULES FOR NAMING VARIABLES

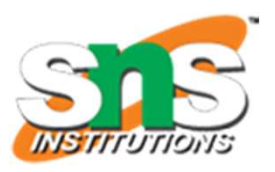

- 
- RULES FOR NAMING VARIABLES<br>1. The name of the variable must not begin with a digit.<br>2. A variable name can consist of digits, alphabets, and even special **2.** A variable name can consist of digits, alphabets, and even special symbols such as an underscore  $($ . **RULES FOR NAMING VARIABLES**<br>1. The name of the variable must not begin with a digit.<br>2. A variable name can consist of digits, alphabets, and even special<br>symbols such as an underscore ( $\_$ ).<br>3. A variable name must not **3.** A variable name must not have any keywords, for instance, float, int, etc. **EXECT AN ANING VARIABLES**<br>1. The name of the variable must not begin with a digit.<br>2. A variable name can consist of digits, alphabets, and even special<br>symbols such as an underscore ( $\_$ ).<br>3. A variable name must not h 1. The name of the variable must not begin with a digit.<br>
2. A variable name can consist of digits, alphabets, and even special<br>
symbols such as an underscore  $(\_)$ .<br>
3. A variable name must not have any keywords, for ins 2. A variable name can consist of digits, alphabets, and even special<br>symbols such as an underscore  $(\_)$ .<br>3. A variable name must not have any keywords, for instance, float, int,<br>etc.<br>4. There must be no spaces or blanks
- etc.
- 
- 

case. 11/3222812/202

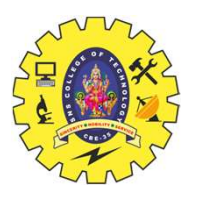

# RULES FOR NAMING VARIABLES **intervalse and the first of the set of the set of the set of the set of the set of the set of the set of the set of the set of the set of the set of the set of the set of the set of the set of the set of the set of the se**

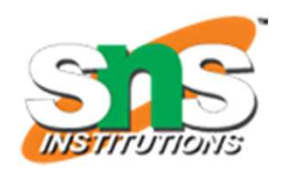

## Examples

- 
- 
- **interferences**<br> **interferences**<br> **interferences**<br> **interferences**<br> **interferences**<br> *interferences***<br>** *little incorrect* **the name of the variable should be<br>
<b>interference**<br>
<br> *interferences*<br> *little incorrect* n
- **interferences**<br> **interferences**<br> **interferences**<br> **interferences**<br> **interferences**<br> **interferences**<br> **interferences**<br> **interferences**<br> **interferences**<br> **interferences**<br> **interferences**<br> **interferences**<br> **interferences**<br> **is the multiple intervalst matrix of the name** of the variable should not start using a number<br>int vari; // it is incorrect – the name of the variable should not start using a number<br>intervalsary; // it is incorrect – no **Examples**<br>
int first\_name; // it is correct<br>
int var1; // it is correct<br>
int 1 var; // it is incorrect – the name of the variable should not start using a number<br>
int my\$var; // it is incorrect – no special characters sh **Examples**<br>
int first\_name; // it is correct<br>
int var! // it is incorrect – the name of the variable should not start using a number<br>
int my\$var; // it is incorrect – no special characters should be in the name of the var
- 
- 

11/322412/2020

Variables / Problem Solving Technique and C Programming/ Aruna A/IT/SNSCT

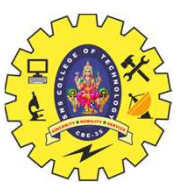

# DECLARATION OF VARIABLES

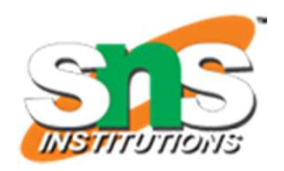

**DECLARATION OF VARIABLES**<br>Declaration of a variable in a computer programming language is a statement used to specify the variable name<br>and its data type.<br>Declaration tells the compiler about the existence of an entity in **DECLARATION OF VA**<br>Declaration of a variable in a computer programming language is<br>and its data type.<br>Declaration tells the compiler about the existence of an entity in t DECLARATION OF VARIABLES<br>Declaration of a variable in a computer programming language is a statement used to specify the variable name<br>and its data type.<br>Declaration tells the compiler about the existence of an entity in t

# **Syntax**

data type variable name1, variable name2, variable name3;

OR

data type variable name;

ts data type.<br>
aration tells the compiler about the existence of an entity in the program and its location.<br> **EXAMPERENT CON**<br> **EXAMPERENT CON**<br> **EXAMPERENT CON**<br> **EXAMPERENT CON**<br> **EXAMPERENT CONTAMPERENT CONSCRUP SOLUTE:** 

11/3/2/212/2020

Variables / Problem Solving Technique and C Programming/ Aruna A/IT/SNSCT

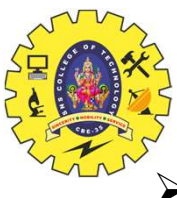

# PRIMARY TYPE DECLARATION

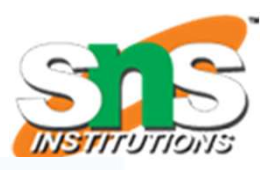

- $\triangleright$  A variable can be used to store a value of any data type. **PRIMARY TYPE DECLARAT:**<br>
> A variable can be used to store a value of any data type.<br>
• That is, the name has nothing to do with its type.<br>
> The syntax for declaring a variable is as follows:<br>  $\frac{data-type v1,v2,....vn;}{\sqrt{2}}$ <br>
> v **• PRIMARY TYPE DECLAR**<br>
• That is, the name has nothing to do with its type.<br>
• That is, the name has nothing to do with its type.<br>
• syntax for declaring a variable is as follows:<br>  $\frac{data-type v1,v2,......vn; v2,......vn; v2,......n$  are the nam
	- That is, the name has nothing to do with its type.  $\frac{\text{Hineulate } \text{stdio.h}}{\text{int main() } 4}$
- $\triangleright$  The syntax for declaring a variable is as follows:

- 
- $\triangleright$  Variables are separated by commas.
- A declaration statement must end with a semicolon.  $A \leftarrow P$   $A \leftarrow P$
- $\triangleright$  For example, valid declarations are:
	-
	-
	-

```
RIMARY TYPE DECLARATION<br>
Sed to store a value of any data type.<br>
The has nothing to do with its type.<br>
The has nothing to do with its type.<br>
The multiple setaio...p<br>
\frac{1}{2}<br>
\frac{1}{2}<br>
aring a variable is as follows:
• That is, the name has nothing to do with its type.<br>
• The syntax for declaring a variable is as follows:<br>
• data-type v1, v<sub>2</sub>, ..., vn;<br>
• data-type v1, v<sub>2</sub>, ..., vn;<br>
• v1, v2, ..., vn are the names of variables.<br>
•
```
respectively

11/322612/2020

12/12/2020 Variables / Problem Solving Technique and C Programming/ Aruna A/IT/SNSCT

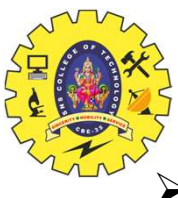

# PRIMARY TYPE DECLARATION

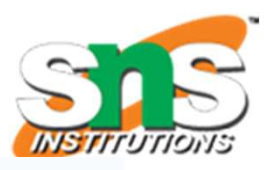

- $\triangleright$  A variable can be used to store a value of any data type. **PRIMARY TYPE DECLARAT:**<br>
> A variable can be used to store a value of any data type.<br>
• That is, the name has nothing to do with its type.<br>
> The syntax for declaring a variable is as follows:<br>  $\frac{data-type v1,v2,....vn;}{\sqrt{2}}$ <br>
> v **• PRIMARY TYPE DECLAR**<br>
• That is, the name has nothing to do with its type.<br>
• That is, the name has nothing to do with its type.<br>
• syntax for declaring a variable is as follows:<br>  $\frac{data-type v1,v2,......vn; v2,......vn; v2,......n$  are the nam
	- That is, the name has nothing to do with its type.  $\frac{\text{Hineulate } \text{stdio.h}}{\text{int main() } 4}$
- $\triangleright$  The syntax for declaring a variable is as follows:

- 
- $\triangleright$  Variables are separated by commas.
- A declaration statement must end with a semicolon.  $A \leftarrow P$   $A \leftarrow P$
- $\triangleright$  For example, valid declarations are:
	-
	-
	-

```
RIMARY TYPE DECLARATION<br>
Sed to store a value of any data type.<br>
The has nothing to do with its type.<br>
The has nothing to do with its type.<br>
The multiple setaio...p<br>
\frac{1}{2}<br>
\frac{1}{2}<br>
aring a variable is as follows:
• That is, the name has nothing to do with its type.<br>
• The syntax for declaring a variable is as follows:<br>
• data-type v1, v<sub>2</sub>, ..., vn;<br>
• data-type v1, v<sub>2</sub>, ..., vn;<br>
• v1, v2, ..., vn are the names of variables.<br>
•
```
respectively

11/322612/2020

12/12/2020 Variables / Problem Solving Technique and C Programming/ Aruna A/IT/SNSCT

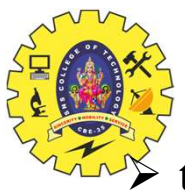

# USER-DEFINED TYPE DECLARATION

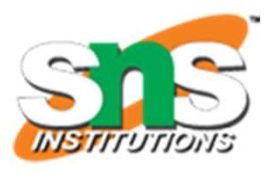

- USER-DEFINED TYPE DECLARATION<br>  $\rightarrow$  typedef Identifier:<br>
 C supports a feature known as "type definition" that allows users to 'define' an "identifier"<br>
that would represent an existing data type. that would represent an existing data type. where the interiors of the type identifier:<br>
• C supports a feature known as "type definition" that allows users to 'define' an "identifier"<br>
• The user-defined data type identifier can later be used to declare variables.<br>
- The user-defined data type identifier can later be used to declare variables.
- It takes the general form:
	-
- the data type.
- Remember that the new type is 'new' only in name, but not the data type.

11/32412/2020 Variables / Problem Solving Technique and C Programming/ Aruna A/IT/SNSCT

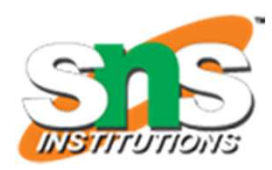

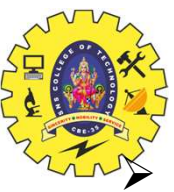

# USER-DEFINED TYPE DECLARATION USER-DEFINED TYPE DECLARA<br>
Syntax: typedef type identifier;<br>  $\triangleright$  Some examples of type definition are:<br>
typedef int units; USER-DEFINED TYPE DECLARATIO<br>typedef type identifier;<br>amples of type definition are:<br>typedef int units;<br>typedef float marks;<br>e, units symbolizes int and marks symbolizes float.<br>a be later used to declare variables as follo USER-DEFINED TYPE DECLARATI<br>  $\triangleright$  Syntax: typedef type identifier;<br>  $\triangleright$  Some examples of type definition are:<br>
typedef int units;<br>  $\cdot$  Here, units symbolizes int and marks symbolizes float.<br>  $\triangleright$  They can be later

- $\triangleright$  Some examples of type definition are:
	-
	-
	-
- - units batch1, batch2;
	- marks name1[50], name2[50];
	- Here, batch1 and batch2 are declared as int variable and name1[50] and name2[50] are declared as floating point array variables.
- For Syntax: typedef type identifier;<br>
Some examples of type definition are:<br>
typedef int units;<br>
typedef float marks;<br>
 Here, units symbolizes int and marks symbolizes float.<br>
Flex can be later used to declare variables the readability of the program.

11/32412/2020 Variables / Problem Solving Technique and C Programming/ Aruna A/IT/SNSCT

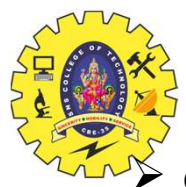

# USER-DEFINED TYPE DECLARATION

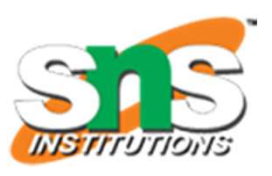

- USER-DEFINED TYPE DEC<br>  $\overrightarrow{B}$ <br>  $\overrightarrow{B}$  and interest-defined data type is enumerated data type<br>  $\overrightarrow{B}$  It is defined as follows:<br>
enum identifier {value1, value2, ... value Another user-defined data type is enumerated data type provided by ANSI standard.
- $\triangleright$  It is defined as follows:

- USER-DEFINED TYPE DECLARATION<br>
<u>ifier:</u><br>
-defined data type is enumerated data type provided by ANSI s<br>
as follows:<br>
enum identifi er {value1, value2, ... valuen};<br>
er" is a user-defined enumerated data type which can be u  $\triangleright$  The "identifier" is a user-defined enumerated data type which can be used to declare variables that can have one of the values enclosed within the braces (known as enumeration constants). The enumerated data type is enumerated data type provided by ANSI standard.<br>  $\triangleright$  Another user-defined data type is enumerated data type provided by ANSI standard.<br>  $\triangleright$  The "identificar" is a user-defined enumerated
- $\triangleright$  After this definition, we can declare variables to be of this 'new' type as below: **USER-DEFINED TYPE DECLARATION**<br>
<u>Example 19</u> is enumerated data type provided b<br>
s follows:<br>
num identifier {value1, value2, ... valuen};<br>
r" is a user-defined enumerated data type which can lone of the values enclosed w
- Value n.

11/12/12/2020 Variables / Problem Solving Technique and C Programming/ Aruna A/IT/SNSCT

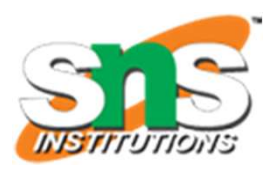

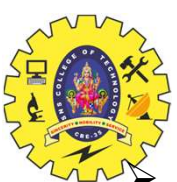

# USER-DEFINED TYPE DECLARATION

 $\triangleright$  An example:

USER-DEFINED TYPE DECLARAT<br>
Syntax: enum identifier {value1, value2, ... valuen};<br>
> An example:<br>
enum day {Monday,Tuesday, ... Sunday};<br>
enum day week start, week end: USER-DEFINED TYPE DECLARATION<br>in identifier {value1, value2, ... valuen};<br>enum day {Monday,Tuesday, ... Sunday};<br>enum day week\_start, week\_end;<br>week\_start = Monday; USER-DEFINED TYPE DECLARAT.<br>
m identifier {value1, value2, ... valuen};<br>
enum day {Monday,Tuesday, ... Sunday};<br>
enum day week\_start, week\_end;<br>
week\_start = Monday;<br>
week\_end = Sunday; USER-DEFINED TYPE DECLARATION<br>
n identifier {value1, value2, ... valuen};<br>
enum day {Monday,Tuesday, ... Sunday};<br>
enum day week\_start, week\_end;<br>
week\_start = Monday;<br>
week\_end = Sunday;<br>
if(week\_st = = Tuesday) **USER-DEFINED TYPE DECLARATION**<br>
m identifier {value1, value2, ... valuen};<br>
enum day {Monday,Tuesday, ... Sunday};<br>
enum day week\_start, week\_end;<br>
week\_start = Monday;<br>
week\_end = Sunday;<br>
if(week\_st = = Tuesday)<br>
week

- USER-DEFINED TYPE DECLARATION<br>
m identifier {value1, value2, ... valuen};<br>
enum day {Monday,Tuesday, ... Sunday};<br>
enum day week\_start, week\_end;<br>
week\_start = Monday;<br>
week\_end = Sunday;<br>
if(week\_st = = Tuesday)<br>
week\_end **USER-DEFINED TYPE DECLARATION**<br>
in identifier {value1, value2, ... valuen};<br>
enum day {Monday,Tuesday, ... Sunday};<br>
enum day week\_start, week\_end;<br>
week\_start = Monday;<br>
if(week\_st = = Tuesday)<br>
week\_end = = Monday;<br>
ir  $\triangleright$  The compiler automatically assigns integer digits beginning with " $0$ " to all the enumeration constants.
- $\triangleright$  That is, the enumeration constant value1 is assigned 0, value2 is assigned 1, and so on.
- $\triangleright$  However, the automatic assignments can be overridden by assigning values explicitly to the enumeration constants.

11/32412/2020 Variables / Problem Solving Technique and C Programming/ Aruna A/IT/SNSCT

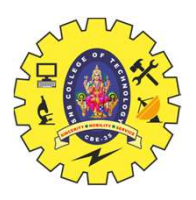

# DECLARATION OF STORAGE CLASS **DECLARATION OF STORAGE CLASS**<br>
► Storage classes in C are used<br> **□** to determine the lifetime,<br>
□ vigibility. DECLARATION OF STORAGE CLASS<br>prage classes in C are used<br> $\square$  to determine the lifetime,<br> $\square$  visibility, **DECLARATION OF STORAGE CLASS**<br>prage classes in C are used<br> $\square$  to determine the lifetime,<br> $\square$  visibility,<br> $\square$  memory location, and<br> $\square$  initial value of a variable. **DECLARATION OF STORAGE CLASS**<br>prage classes in C are used<br> $\square$  to determine the lifetime,<br> $\square$  visibility,<br> $\square$  memory location, and<br> $\square$  initial value of a variable.

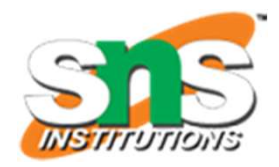

 $\Box$  visibility,

11/12/12/2020 Variables / Problem Solving Technique and C Programming/ Aruna A/IT/SNSCT

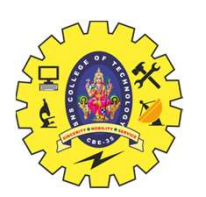

## DECLARATION OF STORAGE CLASS

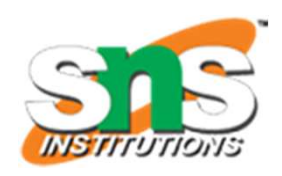

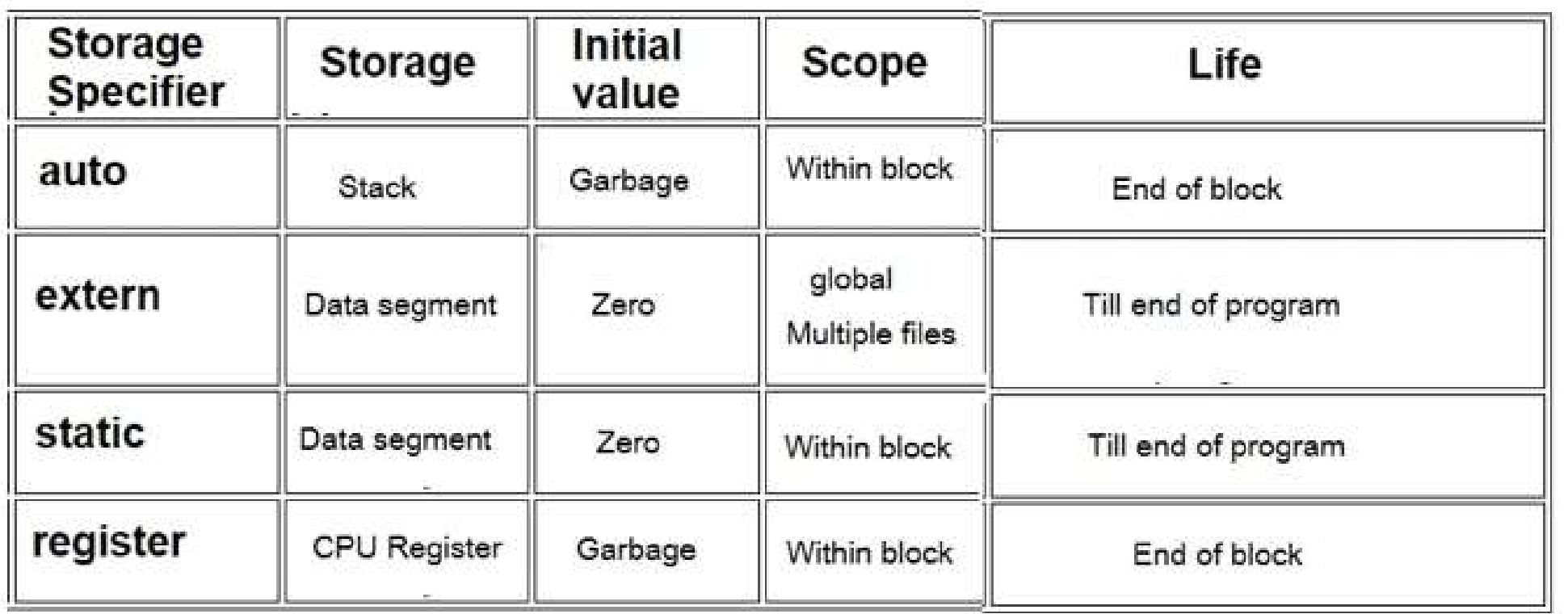

11/3/2023 12/12/2020 Variables / Problem Solving Technique and C Programming/ Aruna A/IT/SNSCT

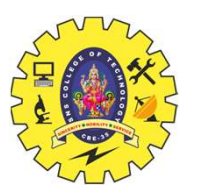

# DECLARATION OF STORAGE CLASS - Auto

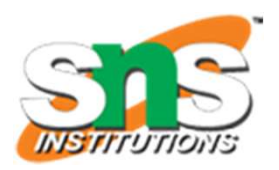

- 
- 
- DECLARATION OF STORAGE CLASS Auto<br>
Automatic variables are allocated memory automatically at runtime.<br>
The visibility of the automatic variables is limited to the block in which they are defined.<br>
The scope of the automa DECLARATION OF STORAGE CLASS - Auto<br>
The visibility of the automatic variables is limited to the block in which they are defined.<br>
The scope of the automatic variables is limited to the block in which they are defined.<br>
Th
- 
- 
- 

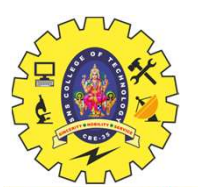

# DECLARATION OF STORAGE CLASS - Auto

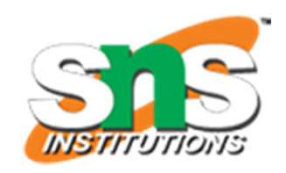

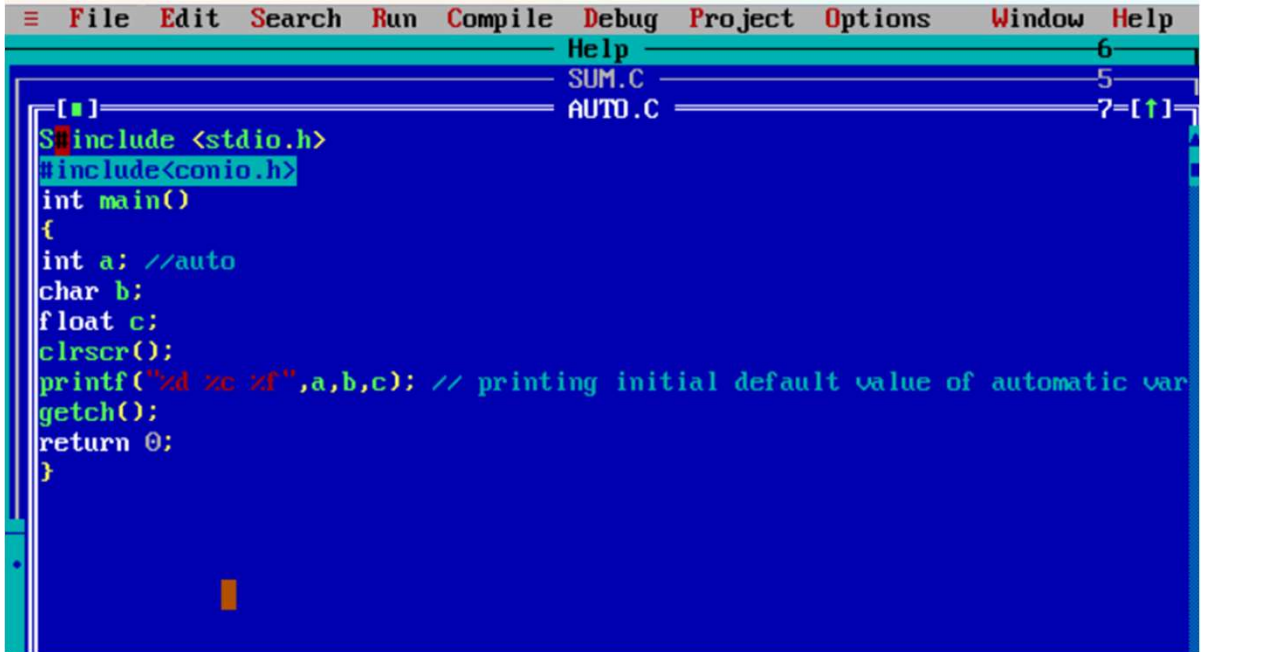

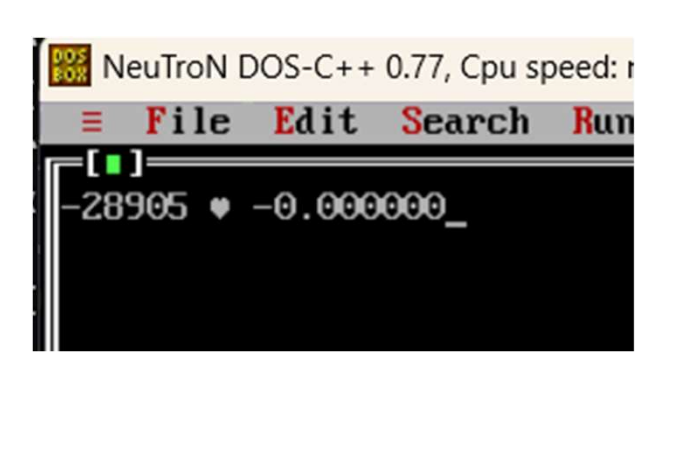

11/32/12/2020 Variables / Problem Solving Technique and C Programming/ Aruna A/IT/SNSCT

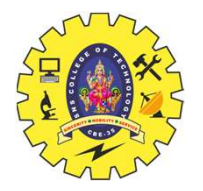

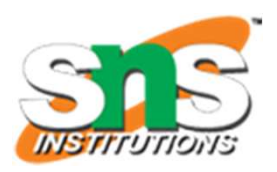

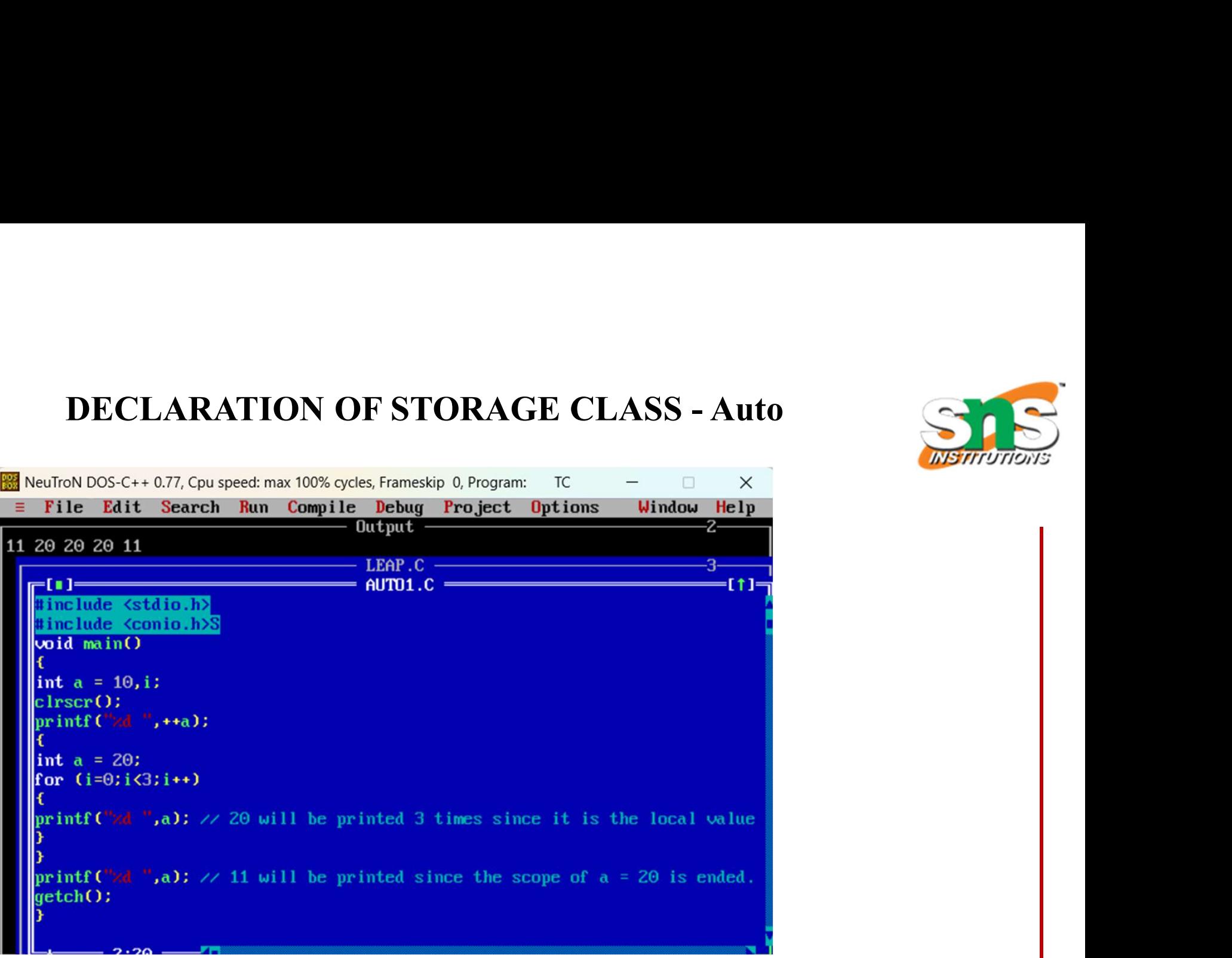

11/3/2023 12/12/2020 Variables / Problem Solving Technique and C Programming/ Aruna A/IT/SNSCT

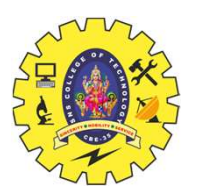

# **DECLARATION OF STORAGE CLASS - Static**

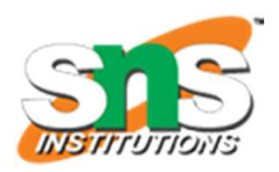

- DECLARATION OF STORAGE CLASS Static<br>
The variables defined as static specifier can hold their value between the multiple function calls.<br>
Static local variables are visible only to the function or the block in which they
- 
- 
- 
- 
- 

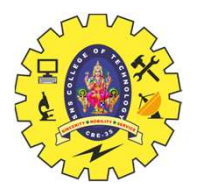

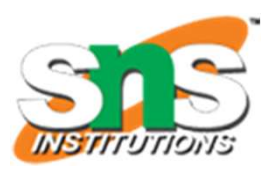

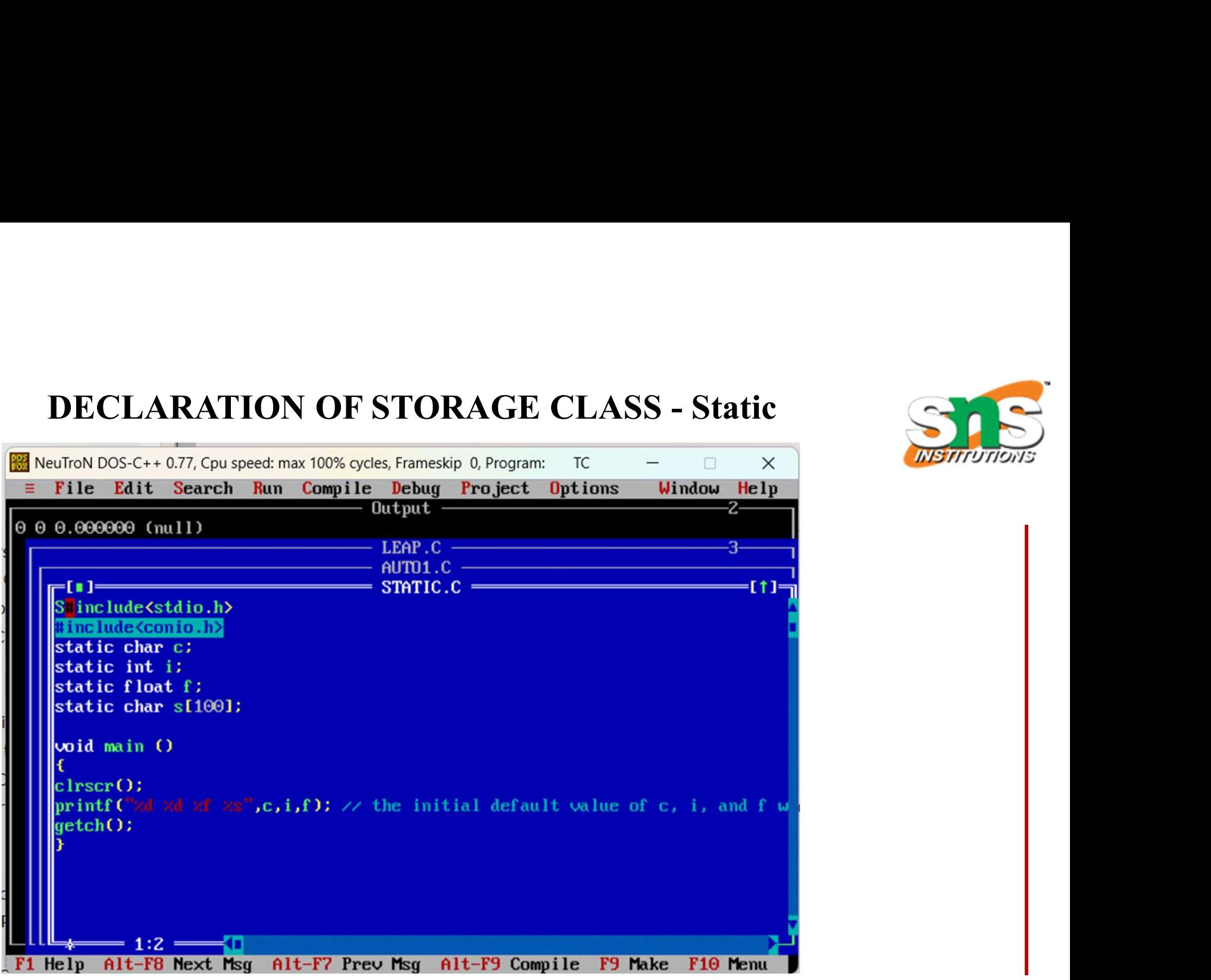

11/32/12/2020 Variables / Problem Solving Technique and C Programming/ Aruna A/IT/SNSCT

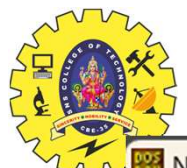

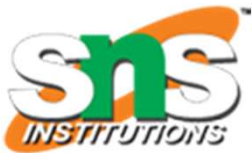

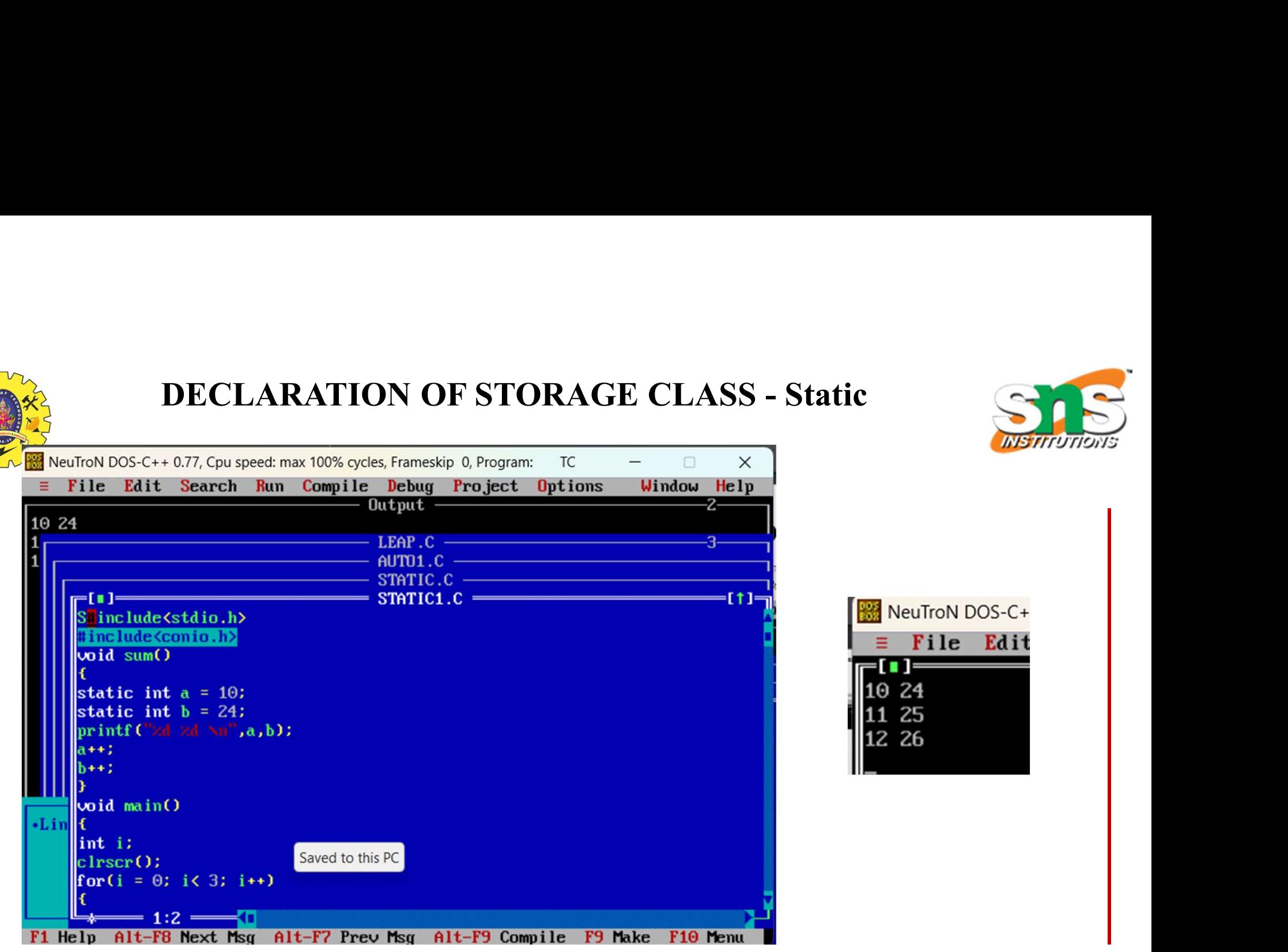

11/32/12/2020 Variables / Problem Solving Technique and C Programming/ Aruna A/IT/SNSCT

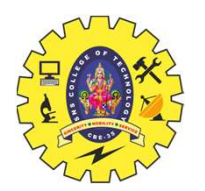

# DECLARATION OF STORAGE CLASS - Register

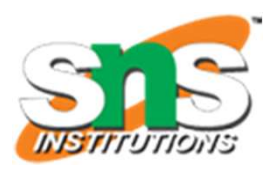

- **EXAMPLE SET CORAGE CLASS Register**<br>• The variables defined as the <mark>register is allocated the memory into the CPU registers</mark> depending upon the<br>• Size of the memory remaining in the CPU.<br>• We can not dereference the regi
- 
- 
- 
- **EXECUARATION OF STORAGE CLASS Register**<br> **EXECUARATION OF STORAGE CLASS Register**<br>
The variables defined as the **register is allocated the memory into the CPU registers** depending upon the<br>
size of the memory remainin The variables defined as the **register is allocated the memory into the CPU register**<br>
The variables defined as the **register is allocated the memory into the CPU registers** depending upon the<br>
size of the memory remaining The variables defined as the **register is allocated the memory**<br>size of the memory remaining in the CPU.<br>We can not dereference the register variables, i.e., we can not t<br>The **access time of the register variables is faste**
- 
- 

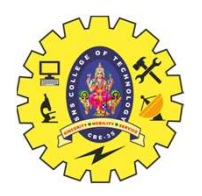

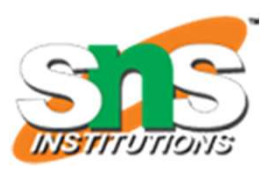

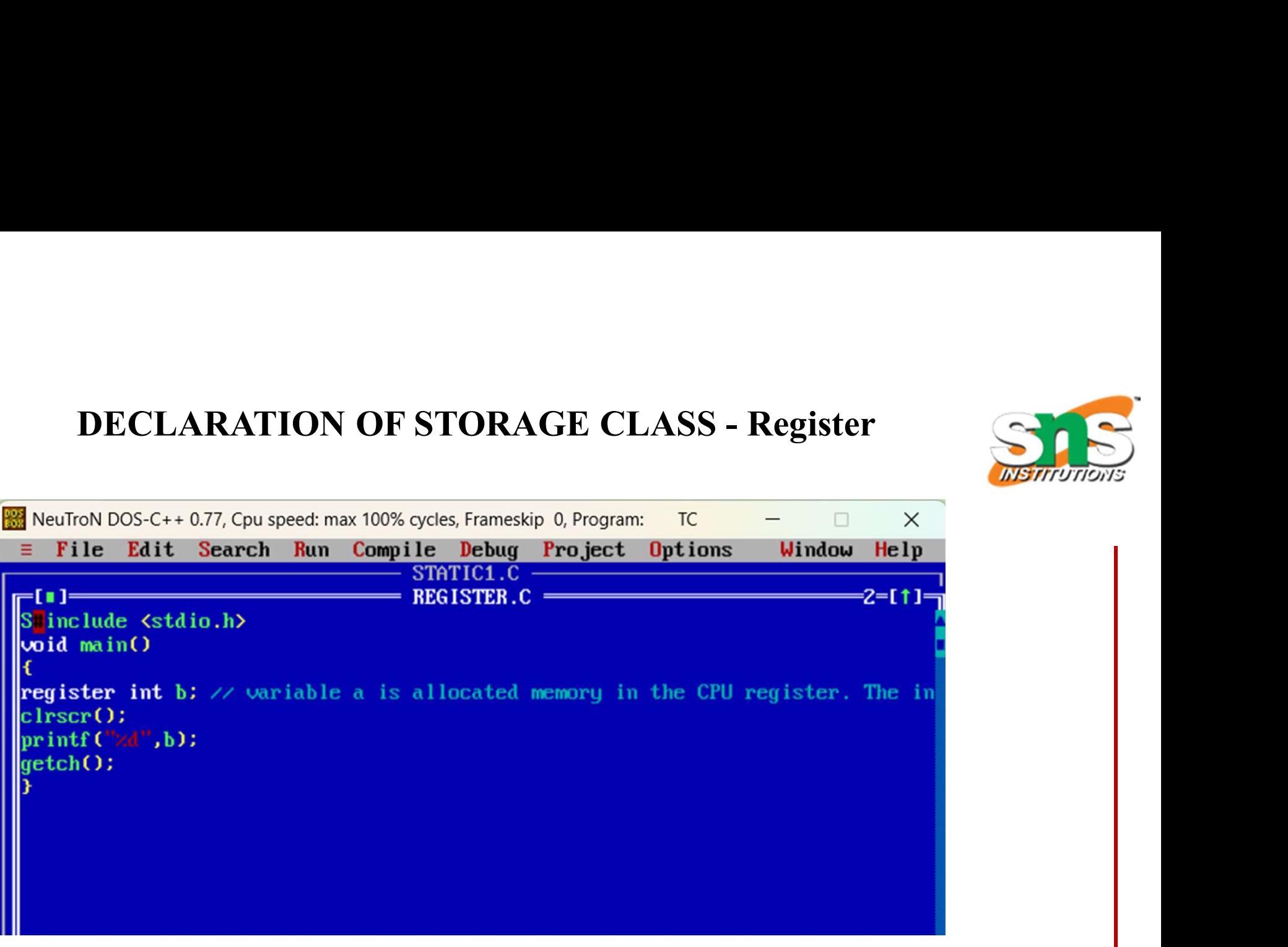

11/32/12/2020 Variables / Problem Solving Technique and C Programming/ Aruna A/IT/SNSCT

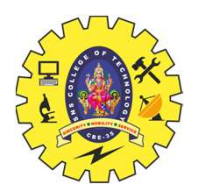

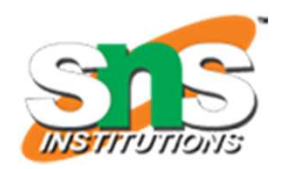

- **DECLARATION OF STORAGE CLASS External**<br>• The external storage class is used to tell the compiler that the variable defined as extern is declared with<br>• The variables declared as extern are not allocated any memory. It i
- **and ECLARATION OF STORAGE CLASS External**<br>
 The external storage class is used to tell the compiler that the variable defined as extern is declared with<br>
an external linkage elsewhere in the program.<br>
 The variables d **EXECUARATION OF STORAGE CLASS - External**<br>
The external storage class is used to tell the compiler that the variable defined as extern is declared with<br>
an external linkage elsewhere in the program.<br>
The variables declare **EXECUARATION OF STORAGE CLASS - External**<br>
• The external storage class is used to tell the compiler that the variable defined as extern is declared with<br>
an external linkage elsewhere in the program.<br>
• The variables de The external storage class is used to tell the compiler that the variable defined as extern is declared with<br>an external linkage elsewhere in the program.<br>The variables declared as extern are not allocated any memory. It i
- 
- 
- 
- 

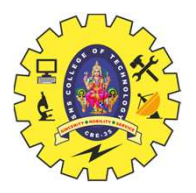

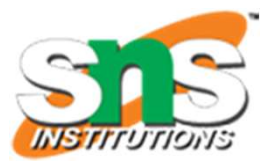

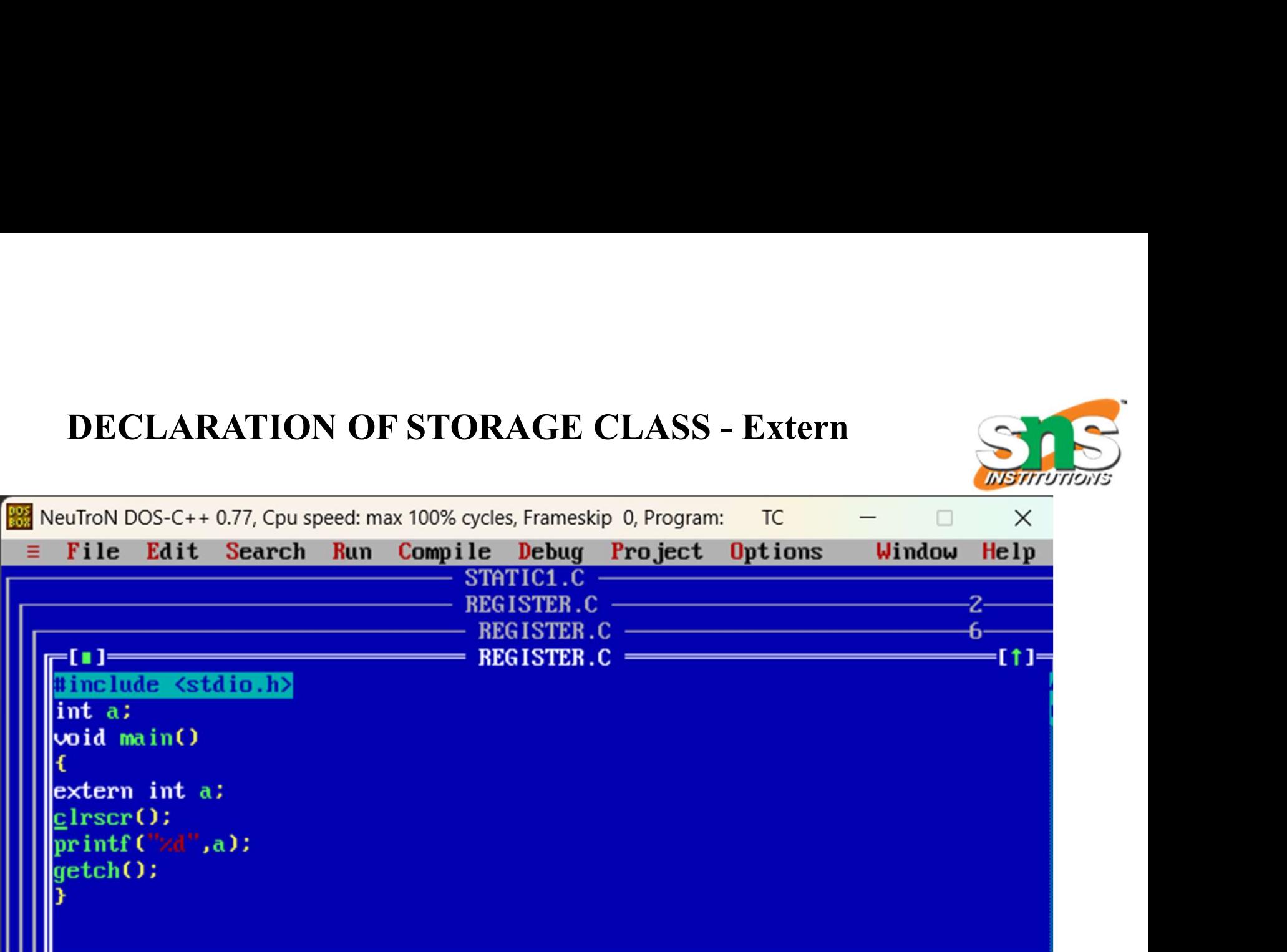

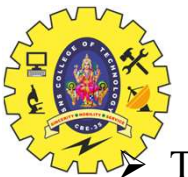

# DECLARATION OF STORAGE CLASS

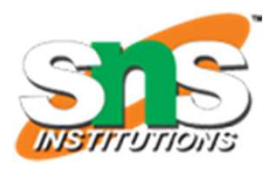

There are four storage class specifiers:

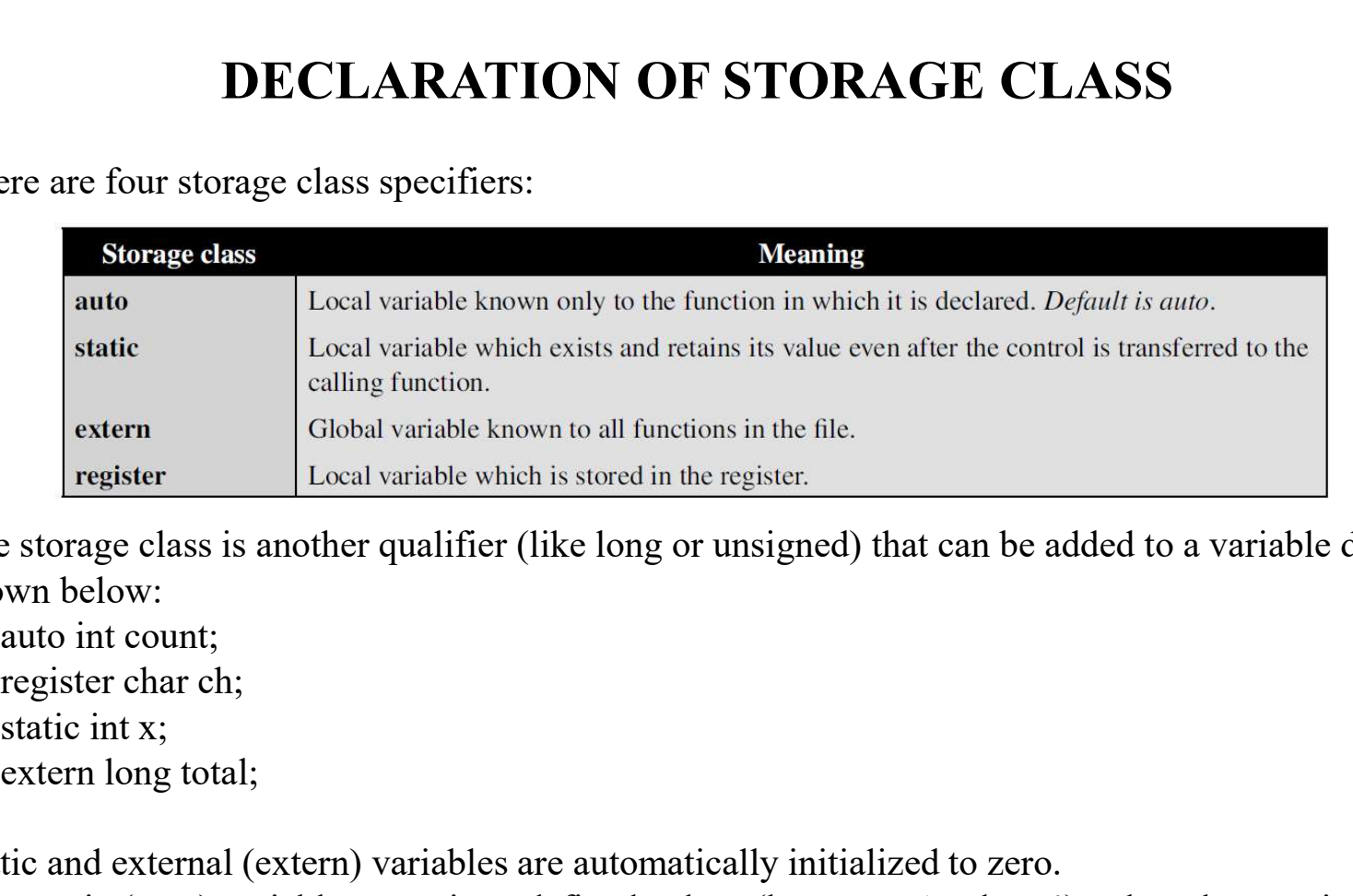

 $\triangleright$  The storage class is another qualifier (like long or unsigned) that can be added to a variable declaration as shown below:

register char ch; extern long total;

- $\triangleright$  Static and external (extern) variables are automatically initialized to zero.
- $\triangleright$  Automatic (auto) variables contain undefined values (known as 'garbage') unless they are initialized explicitly.

11/12/12/2020 Variables / Problem Solving Technique and C Programming/ Aruna A/IT/SNSCT

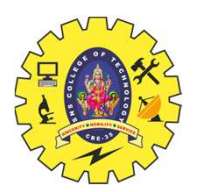

# DECLARATION OF STORAGE CLASS

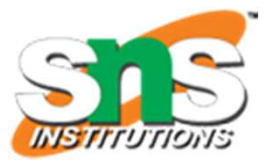

```
#include<stdio.h>
                                                                                     #include<conio.h>
                                                                                     Void main()
                                                                                      \{DRAGE CLASS<br>
nelude <stdio.h>
nelude <conio.h>
id main()<br>
int static c= 340;<br>
Frintf("C = %d", c);<br>
{
int c = 450;
                                                                                         Printf("C = \%d", c);
                                                                                           \{interference CLASS<br>
de stadio.h><br>
de stadio.h><br>
de sconio.h><br>
tatic c = 340;<br>
tf("C = %d", c);<br>
int c = 450;<br>
Printf("C = %d", c);<br>
<br>
tf("C = %d", c);
                                                                                                Printf("C = \frac{9}{d}", c);
                                                                                           }
                                                                                         Printf("C = \frac{9}{d}", c);
                                                                                         getch();
                                                                                      }
                                                                                     Output:
                                                                                    C = 340C = 340#include<stdio.h>
#include<conio.h>
Void main()
 \{DECLARATION OF STORAC<br>
nelude<stdio.h>
#include<s<br>
= dude<conio.h>
#include<s<br>
= dude<conio.h>
#include<s<br>
= dmain()<br>
= 340;<br>
Printf("C = %d", c);<br>
{<br>
int c = 450;<br>
<br>
int c = 450;<br>
<br>
int c = 450;
    Printf("C = \%d", c);
      \{DECLARATION OF STORAGE<br>
de stdio.h><br>
\text{the-{\rm conio.h>}}<br>
\text{the-{\rm conio.h>}}<br>
\text{the-{\rm conio.h>}}<br>
\text{the-{\rm conio.h>}}<br>
\text{the-{\rm conio}\atop{\rm finite}}<br>
\text{the-{\rm conio}\atop{\rm mid}}<br>
\text{the-{\rm conio}\atop{\rm right}}<br>
\text{the-{\rm conio}\atop{\rm right}}<br>
\text{the-{\rm conio}\atop{\rm right}}<br>
\text{the-{\rm conio}\atop{\rm right}}Printf("C = \frac{9}{d}", c);
      }
    Printf("C = \frac{9}{d}", c);
    getch();
 }
Output:
C = 340C = 450
```

```
11/32/12/2020
```
 $C = 340$ 

Variables / Problem Solving Technique and C Programming/ Aruna A/IT/SNSCT

 $C = 340$ 

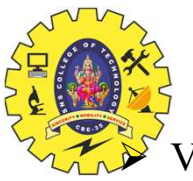

# ASSIGNING VALUES TO VARIABLES

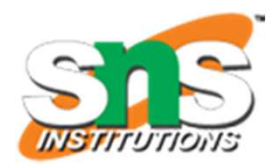

```
 Variables are created for use in program statements such as:
   ASSIGNING VALUES TO VARIABLES<br>value = amount + inrate * amount;<br>while (year <= PERIOD)<br>(<br>....
  while (year \leq PERIOD)
   \{
```

```
....
  .... year = year + 1;}
```
- $\triangleright$  In the first statement, the **numeric value** stored in the variable **inrate** is multiplied by the value stored in amount and the product is added to amount.
- $\triangleright$  The result is stored in the 'variable' value.
- 
- $\triangleright$  The variable value is called the **target variable**.
- **The set of the variable only in the variable only in the variables are created for use in program statements such as:**<br>  $\frac{1}{2}$  Variables are created for use in program statements such as:<br>  $\frac{1}{2}$  War alternative  $\$  $\triangleright$  While all the variables are declared for their type, the variables that are used in expressions (on the right side of equal (=) sign of a computational statement) must be assigned values before they are encountered in the program.
- $\triangleright$  Similarly, the variable year and the symbolic constant PERIOD in the while statement must be assigned values before this statement is encountered.

11/12/12/2020 Variables / Problem Solving Technique and C Programming/ Aruna A/IT/SNSCT

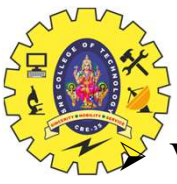

# ASSIGNMENT STATEMENT ASSIGNMENT STATEMENT<br>d to variables using the assignment operator "= " as follows:<br>variable\_name = constant;

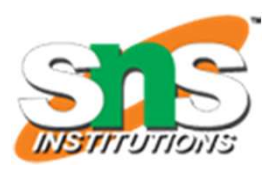

Values can be assigned to variables using the assignment operator "= " as follows:

 $\triangleright$  Ex. are:

**ASSIGNMENT STATEMEN**<br>ues can be assigned to variables using the assignment operator "=<br>variable\_name = constant;<br>initial\_value = 0;<br>fi nal\_value = 100;<br>balance = 75.84;<br>yes = 'x'; **ASSIGNMENT STATEMEN**<br>
ues can be assigned to variables using the assignment operator "=<br>
variable\_name = constant;<br>
initial\_value = 0;<br>
fi nal\_value = 100;<br>
balance = 75.84;<br>
yes = 'x'; balance  $= 75.84$ ;  $yes = 'x';$ 

- $\triangleright$  C permits multiple assignments in one line.
- $\triangleright$  For example
- **ASSIGNMENT STATEMENT**<br>ues can be assigned to variables using the assignment operator "= " as follows:<br>variable\_name = constant;<br>initial\_value = 0;<br>fi nal\_value = 100;<br>balance = 75.84;<br>ves = 'x';<br>ermits multiple assignmen  $\triangleright$  An assignment statement implies that the value of the variable on the left of the 'equal sign' is set equal to the value of the quantity (or the expression) on the right.
- $\triangleright$  The statement:

 $year = year + 1;$ 

• means that the 'new value' of year is equal to the 'old value' of year plus 1.

11/32/12/2020 Variables / Problem Solving Technique and C Programming/ Aruna A/IT/SNSCT

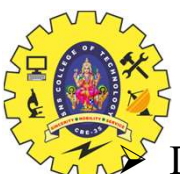

# ASSIGNMENT STATEMENT

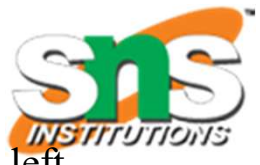

 During assignment operation, C converts the type of value on the right-hand side to the type on the left. **ASSIGNMENT STATEMENT**<br>signment operation, C converts the type of value on the right-hand side to the tinvolve truncation when real value is converted to an integer.<br>oossible to assign a value to a variable at the time th **ASSIGNMENT STATEMENT**<br>signment operation, C converts the type of value on the right-hand si<br>involve **truncation** when real value is converted to an integer.<br>possible to assign a value to a variable at the time the variab

- $\triangleright$  This may involve **truncation** when real value is converted to an integer.
- $\triangleright$  It is also possible to assign a value to a variable at the time the variable is declared.
- $\triangleright$  This takes the following form:

 $\triangleright$  Some examples are:

```
char yes = x;
```
double balance  $= 75.84$ ;

- $\triangleright$  The process of giving initial values to variables is called **initialization**.
- $\triangleright$  C permits the initialization of more than one variables in one statement using multiple assignment operators.
- $\triangleright$  For example

$$
p = q = s = 0;
$$
  

$$
x = y = z = 10;
$$

 $\triangleright$  are valid. The first statement initializes the variables p, q, and s to zero while the second initializes x, y, and z with 10.

11/12/12/2020 Variables / Problem Solving Technique and C Programming/ Aruna A/IT/SNSCT

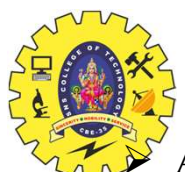

# READING DATA FROM KEYBOARD

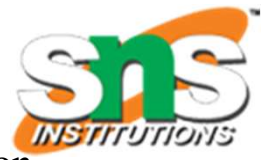

Another way of giving values to variables is to input data through keyboard using the scanf function.

- It is a general input function available in C and is very similar in concept to the **printf** function.
- $\triangleright$  It works much like an INPUT statement.
- $\triangleright$  The general format of **scanf** is as follows:

scanf("control string", &variable1, &variable2,....);

- $\triangleright$  The control string contains the format of data being received.
- $\triangleright$  The ampersand symbol  $\&$  before each variable name is an operator that specifies the variable name's address.

```
EXADING DATA FROM KEYBOARD<br>
\bullet<br>
Another way of giving values to variables is to input data through keyboard using the scanf function.<br>
> It is a general imput function available in C and is very similar in concept t
EXEMDING DATA FROM KEYBOARD<br>
EXEMPLE THE MAINT SEXT AND ART AND AND<br>
EXERCUTE AND A Another way of giving values to variables is to input data through keyboard using the seanf function.<br>
\triangleright It is a general input
INCADITY DATA FROMAGEMENT CONTROLL AT A FROMAGEMENT CONTROLL AND THE SURVEY<br>
For the same input function available in C and is ver<br>
For tworks much like an INPUT statement.<br>
For tworks much like an INPUT statement.<br>
For
printf("Enter two integers: ");
scanf("%d %d", &number1, &number2);
sum = number1 + number2;printf("%d + %d = %d", number1, number2, sum);
}
```

```
12+11 = 23
```
11/32/12/2020 Variables / Problem Solving Technique and C Programming/ Aruna A/IT/SNSCT

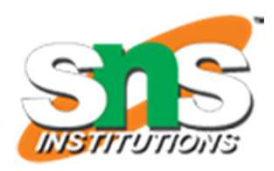

# READING DATA FROM KEYBOARD

```
EXADING DATA FROM KEYBOARD<br>
\frac{90 \text{ TPUT}}{\text{Ent model}}<br>
\frac{12+11}{23}<br>
\frac{12}{12+11}<br>
\frac{12+11}{23}<br>
OUTPUT:<br>
\frac{12}{12+11}<br>
\frac{12}{23}interference Station READING DATA FROM KEYBOARD<br>
Finclude <stdio.h>
int main()
int main()
\begin{array}{ccc}\n&\text{OuterU1:}\n\downarrow\text{Enter two integers: 12} & 11 \\
\downarrow\text{if number1, number2, sum;}\n\downarrow\text{if number1, number2, sum;}\n\end{array}interpretariate Set of the Control Report of the Control of the Control of the Control of the Control of the Control of Set of The Set of The Set of The Set of The Set of The Set of The Set of The Set of The Set of The S
printf("Enter two integers: ");
scanf("%d %d", &number1, &number2);
sum = number1 + number2;printf("%d + %d = %d", number1, number2, sum);
}
In Immoter1, namber1, som,<br>
printf("Enter two integers: ");<br>
scanf("%d %d", &number1, &number2);<br>
sum = number1 + number2;<br>
y<br>
y<br>
Scanf("%d + %d = %d", number1, &number2);<br>
> When this statement is encountered by the compu
```
 $12+11 = 23$ 

scanf("%d %d", &number1, &number2);

- $\triangleright$  When this statement is encountered by the computer, the execution stops and waits for the value of the variable number to be typed in.
- $\triangleright$  Since the control string "%d" specifies that an integer value is to be read from the terminal, we have to type in the value in integer form.
- $\triangleright$  Once the number is typed in and the 'Return' Key is pressed, the computer then proceeds to the next statement.
- 

11/12/12/2020 Variables / Problem Solving Technique and C Programming/ Aruna A/IT/SNSCT

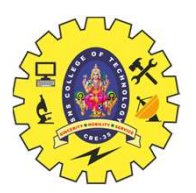

# READING DATA FROM KEYBOARD Entire Data types in c:

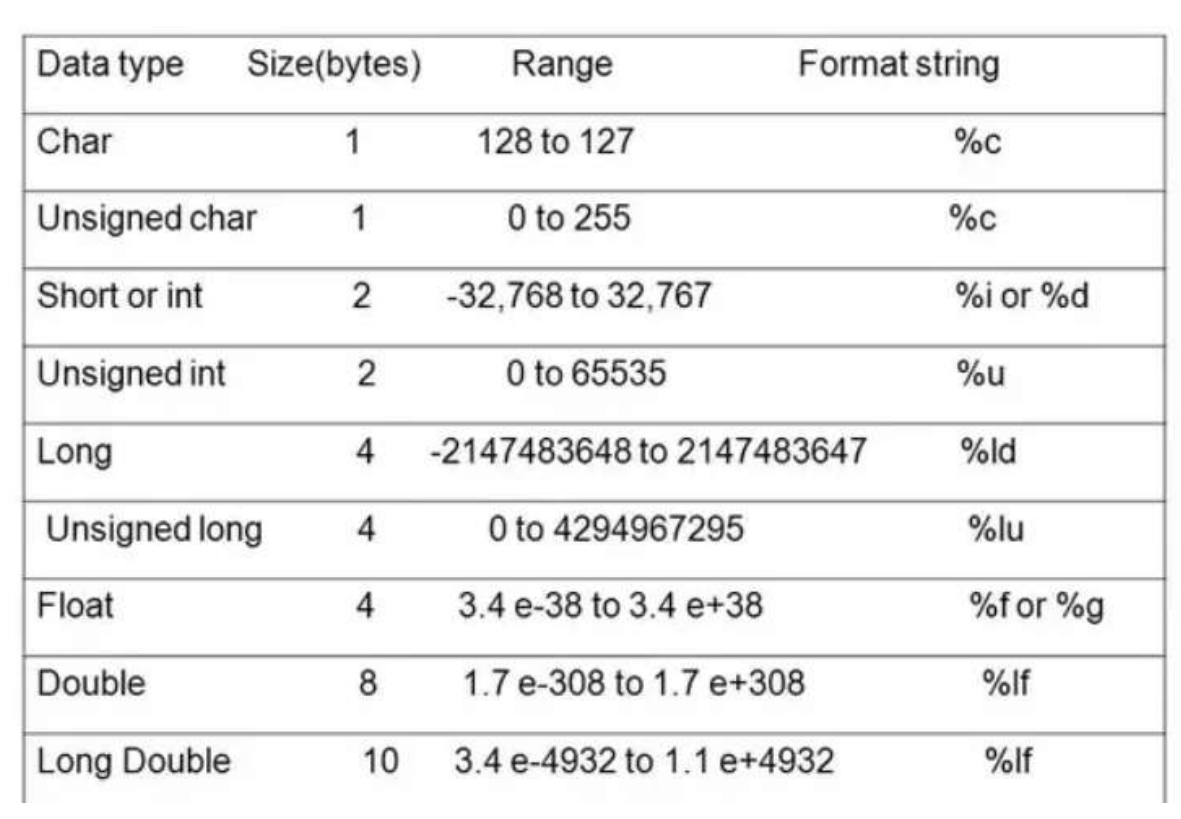

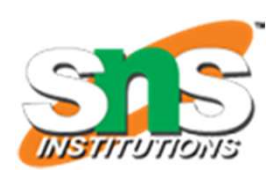

11/32412/2020 Variables / Problem Solving Technique and C Programming/ Aruna A/IT/SNSCT

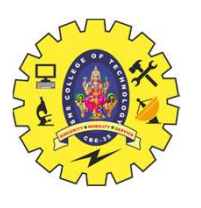

## DEFINING SYMBOLIC CONSTANTS

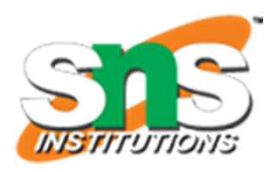

#define symbolic-name value of constant

 $\triangleright$  Valid examples of constant definitions are:

#define STRENGTH 100 #define PASS\_MARK 50 #define MAX 200 #define PI 3.14159

- $\triangleright$  Symbolic names are sometimes called constant identifiers.
- $\triangleright$  Since the symbolic names are constants (not variables), they do not appear in declarations.

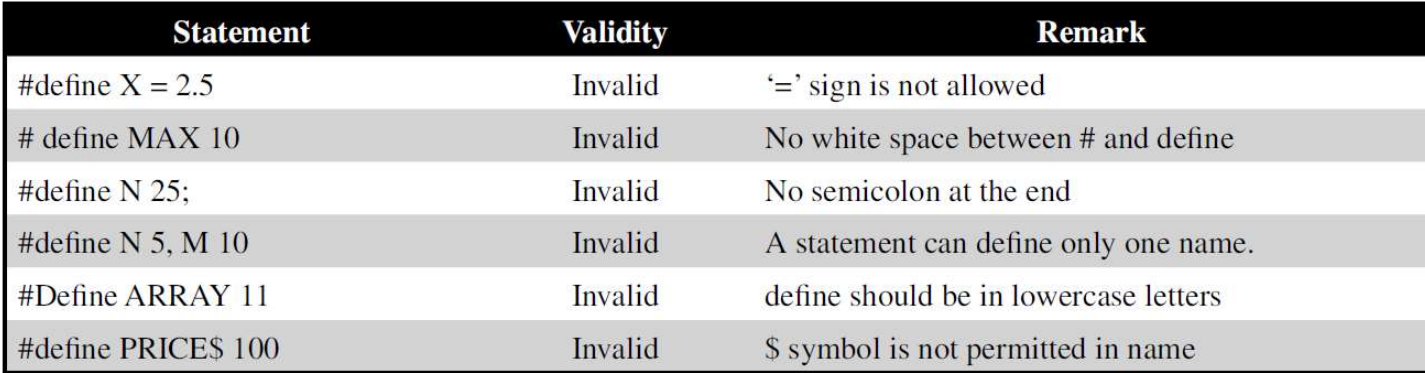

11/12/12/2020 Variables / Problem Solving Technique and C Programming/ Aruna A/IT/SNSCT

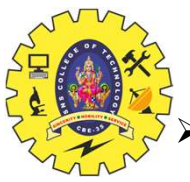

# DEFINING SYMBOLIC CONSTANTS

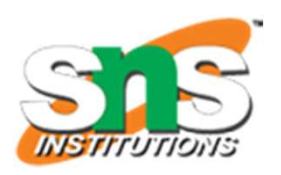

- The following rules apply to a #define statement which define a symbolic constant:
- **1.** Symbolic names have the same form as variable names. (Symbolic constant:<br>
1. Symbolic names have the same form as variable names. (Symbolic names are written in CAPITALS to visually<br>
1. Symbolic names have the same fo distinguish them from the normal variable names, which are written in lowercase letters.
- 2. No blank space between the pound sign '#' and the word define is permitted.
- 3. '#' must be the first character in the line.
- 4. A blank space is required between #define and symbolic name and between the symbolic name and the constant.
- 5. #define statements must not end with a semicolon.
- 6. After definition, the symbolic name should not be assigned any other value within the program by using an assignment statement. For example, STRENGTH = 200; is illegal.
- 7. Symbolic names are NOT declared for data types. Its data type depends on the type of constant.
- 8. #define statements may appear anywhere in the program but before it is referenced in the program (the usual practice is to place them in the beginning of the program).

11/32412/2020 Variables / Problem Solving Technique and C Programming/ Aruna A/IT/SNSCT